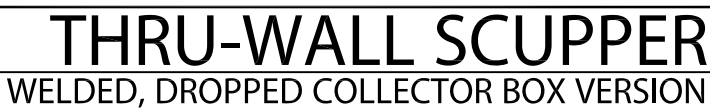

**STYLE 3** 

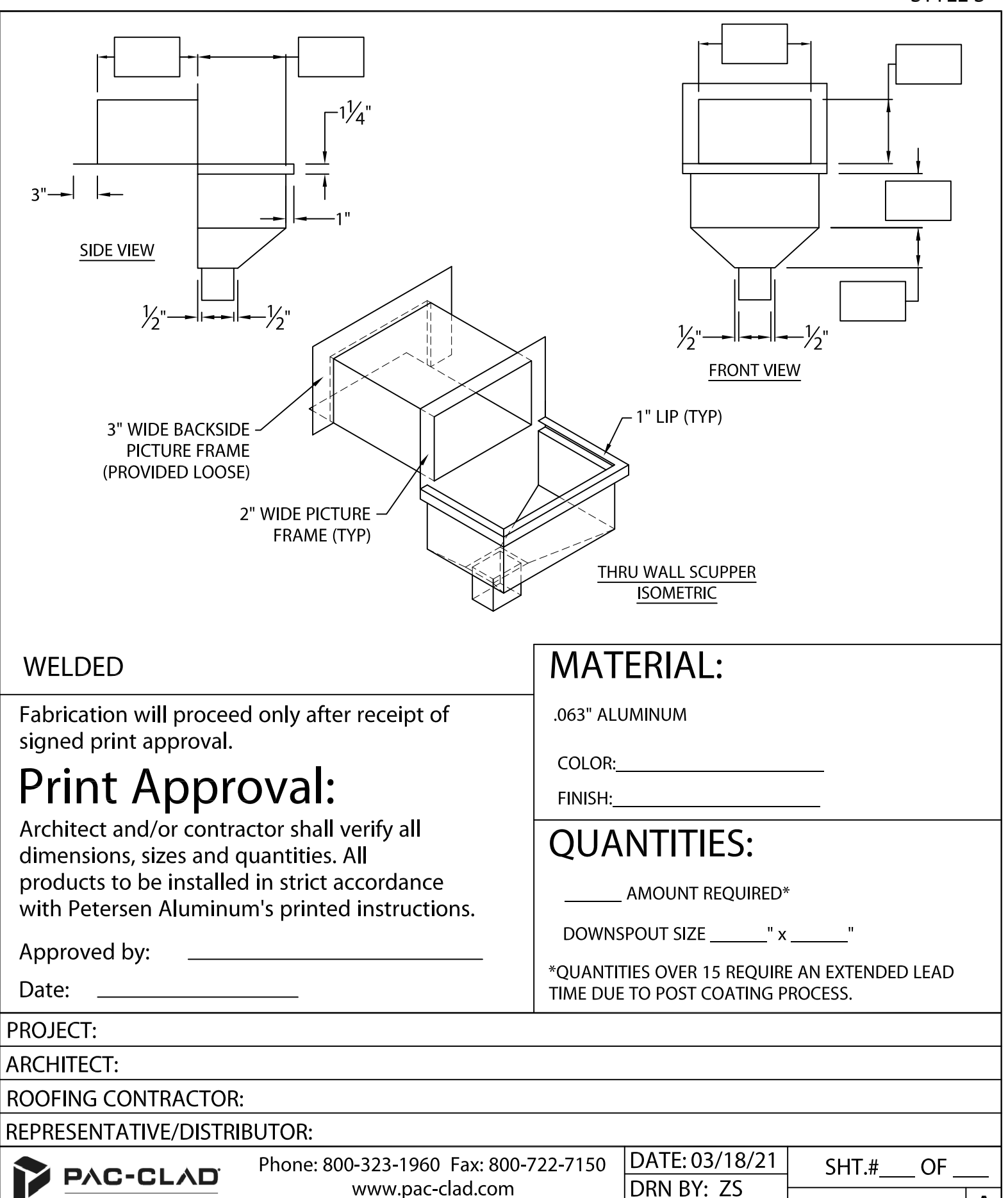

e-mail: info@pac-clad.com

ERSEN

**CARLISLE** con

DWG# 41018-35948

**CKD BY: MM**